4.3 Write a program which accepts three integers and finds the largest of these three numbers.

## **Sample running:**

Input three integers.

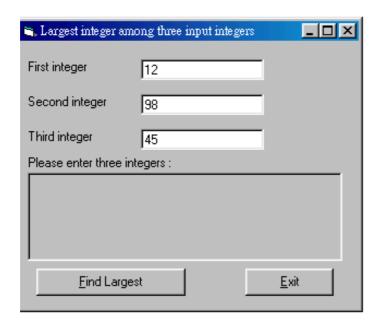

Click the **Find Lasgest** command button.

| Largest integer among three input integers                       |    |              |
|------------------------------------------------------------------|----|--------------|
| First integer                                                    | 12 |              |
| Second integer                                                   | 98 |              |
| Third integer                                                    | 45 |              |
| Please enter three integers :                                    |    |              |
| The input three integers are: 12 98 45 The largest integer is 98 |    |              |
| Find Large                                                       | st | <u>E</u> xit |

Try other numbers. Click **Exit** button to leave.